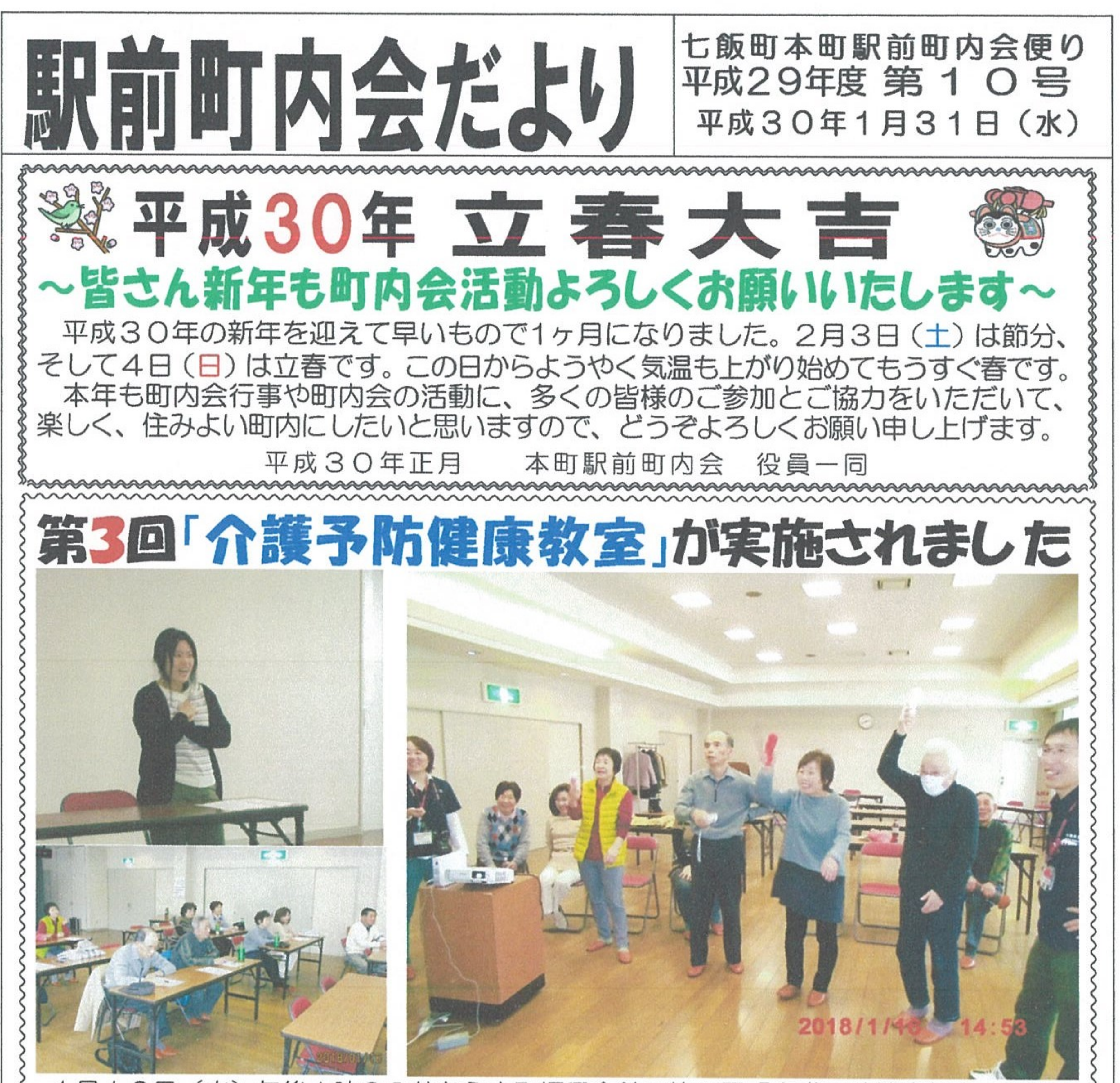

1月16日 (火) 午後1時30分から本町振興会館で第3回「介護予防健康教室」に町内 会員10名が参加して実施されました。第1部の健康講話は保健センターの越前沙紀保健師 さんを講師に迎えて「風邪とインフルエンザの知識と対策」と題してお話ししていただきま した。(写真左)風邪は、のど、鼻水、せきなどの局所症状ですが、インフルエンザは全身 症状で38℃以上の熱が出ます。インフルエンザにはA、B、C型がありA型とB型は大流行 する。香港A型にように地名が付くのは大流行が香港から広まったインフルエンザという意 味です。ワクチンは厚生省で流行する型を予想して生産させているので毎年接種した方がよ い。5ヶ月間有効ですが2週間しないと効果が出ないので早めに接種すること。A型は感染 力も症状も強い。B型は胃腸など消化器症状が出やすい。ウィルスが唾液に混じって咳で飛 んで感染する飛沫感染と感染した人の手がさわった物にさわって感染する接触感染があるの でマスクと手洗いをすること。流行前のワクチン接種で症状の重症化を防いだり発症を抑え る効果がある。室内湿度を50~60%に保ち、のどの粘膜のウィルスからの防御作用を高

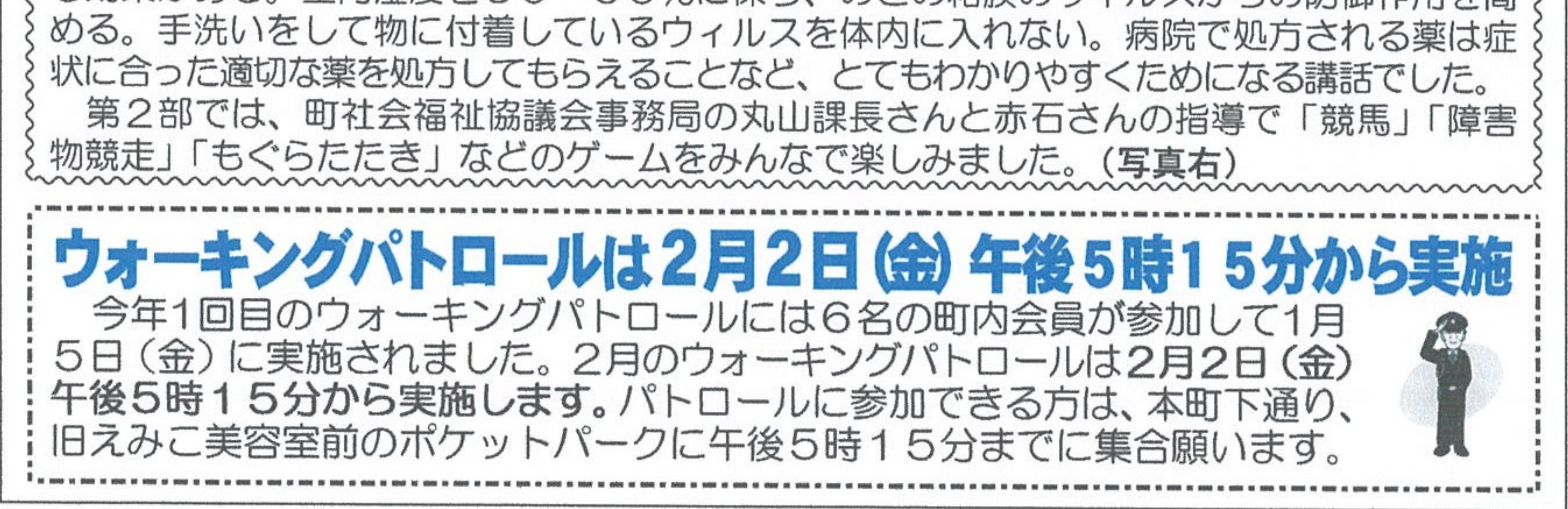

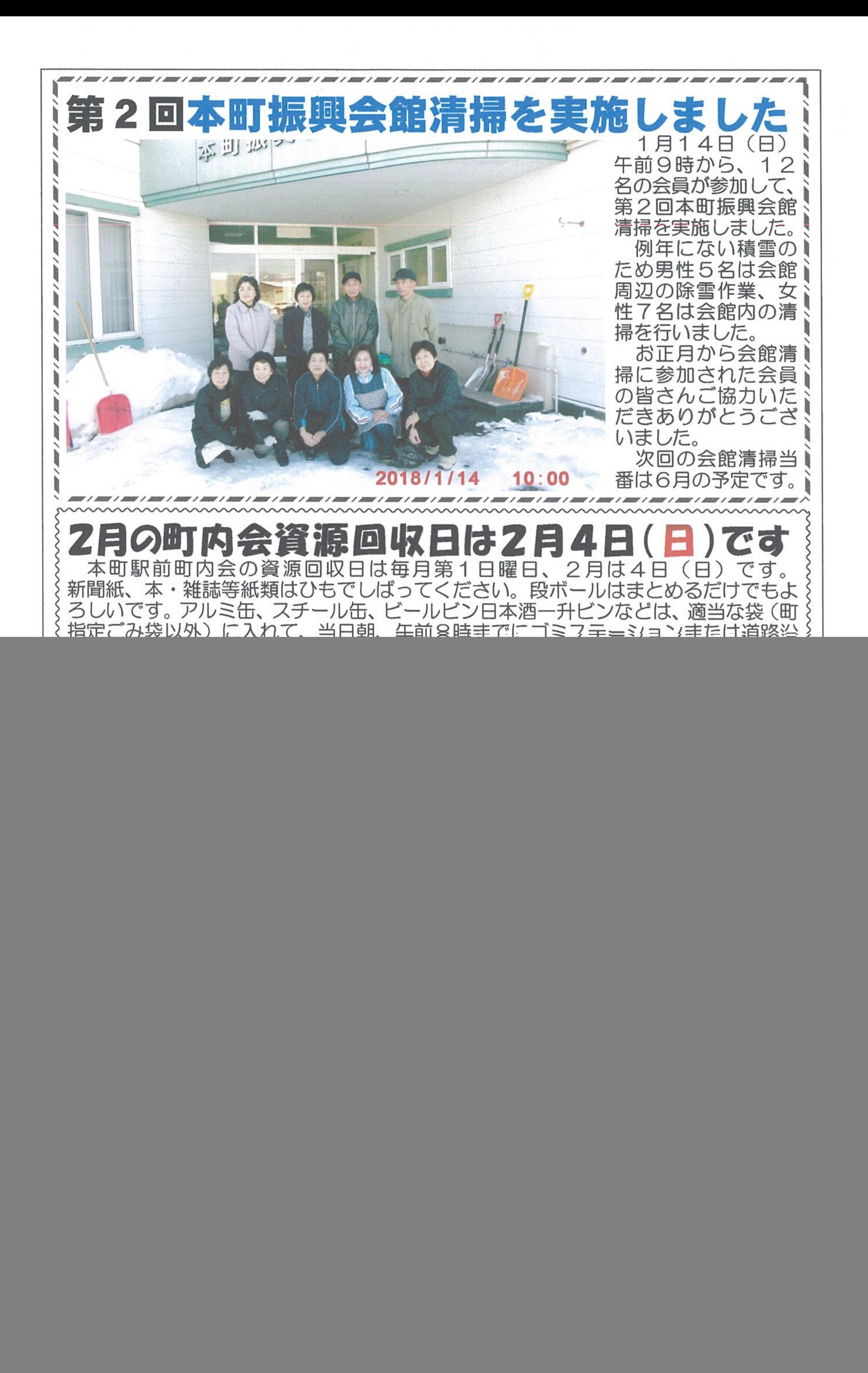